# Министерство науки и высшего образования РФ Федеральное государственное автономное образовательное учреждение высшего образования «СИБИРСКИЙ ФЕДЕРАЛЬНЫЙ УНИВЕРСИТЕТ» **РАБОЧАЯ ПРОГРАММА ДИСЦИПЛИНЫ (МОДУЛЯ)**

Б1.О.14 Инженерная и компьютерная графика

наименование дисциплины (модуля) в соответствии с учебным планом

Направление подготовки / специальность

22.03.01 Материаловедение и технологии материалов

Направленность (профиль)

22.03.01.32 Физико-химия материалов и процессов

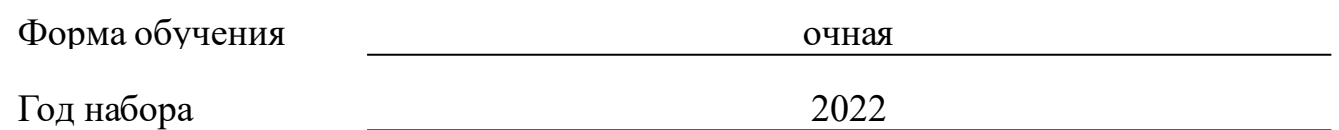

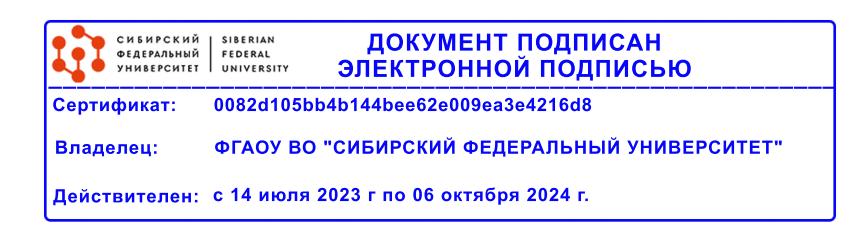

# **РАБОЧАЯ ПРОГРАММА ДИСЦИПЛИНЫ (МОДУЛЯ)**

Программу составили

ст.преподаватель, Линейцев А.В.;к.т.н., Доцент, Даныкина Г.Б.

должность, инициалы, фамилия

#### **1 Цели и задачи изучения дисциплины**

#### **1.1 Цель преподавания дисциплины**

Формирование графической культуры будущего специалиста, в проектно-конструкторской деятельности. Под этим понимается знание принципов работы с графикой на компьютере, основных моделей представления графической информации в компьютере, принципов функционирования графических пакетов, умение выбрать подходящий инструментарий для решения конкретной задачи и т. п. Все это необходимо для того, чтобы будущий инженер мог легко осваивать новые графические пакеты, разбивать комплексные графические проблемы на подзадачи и выбирать адекватные средства для их решения.

#### **1.2 Задачи изучения дисциплины**

Ознакомить с основными понятиями компьютерной графики, ее назначением, функциональными возможностями в различных областях ее применения;

привить интерес к компьютерной графике как к одному из важнейших направлений развития прикладной информатики;

сформировать умения и навыки использования математического и алгоритмического обеспечения компьютерной графики для решения задач геометрического характера;

дать студентам удобный, надежный и современный инструментарий для решения инженерных геометрических и графических задач на компьютере;

развить пространственное воображение и сформировать практические навыки пространственного геометрического моделирования;

выработать практические навыки работы с программным обеспечением растровой, двумерной и трехмерной векторной графики;

освоить математическое и алгоритмическое обеспечение для проектирования графических приложений;

приобрести практические навыки построения реалистичных пространственных моделей.

### **1.3 Перечень планируемых результатов обучения по дисциплине (модулю), соотнесенных с планируемыми результатами освоения образовательной программы**

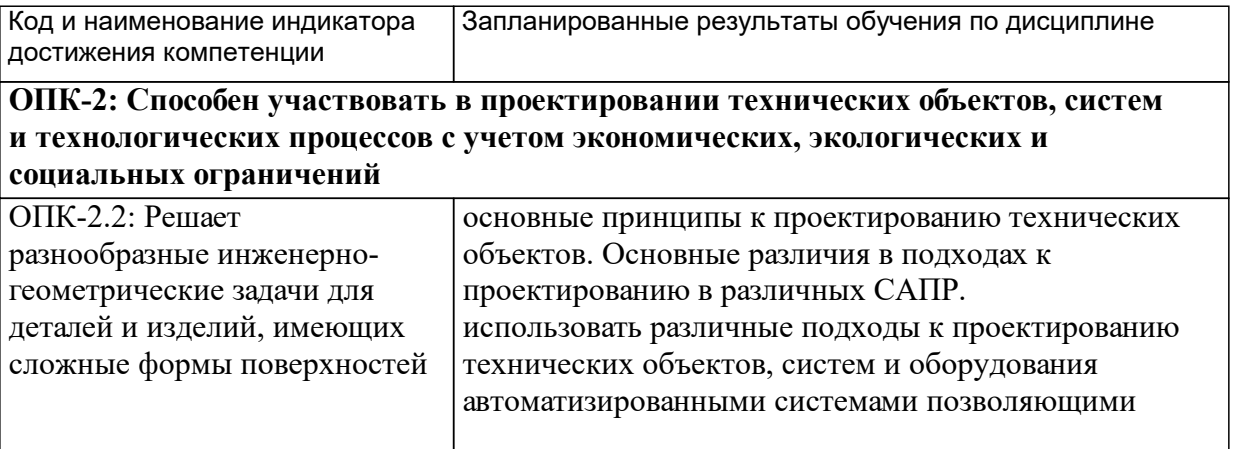

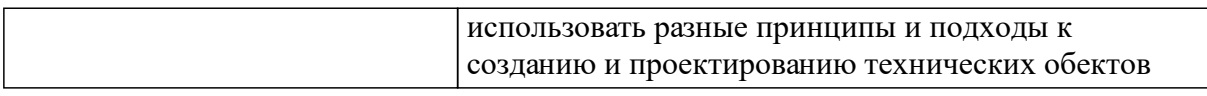

# **1.4 Особенности реализации дисциплины**

Язык реализации дисциплины: Русский.

Дисциплина (модуль) реализуется с применением ЭО и ДОТ

URL-адрес и название электронного обучающего курса: https://e.sfukras.ru/course/view.php?id=2765

https://i.sfu-kras.ru/workgroups/group/360/.

# **2. Объем дисциплины (модуля)**

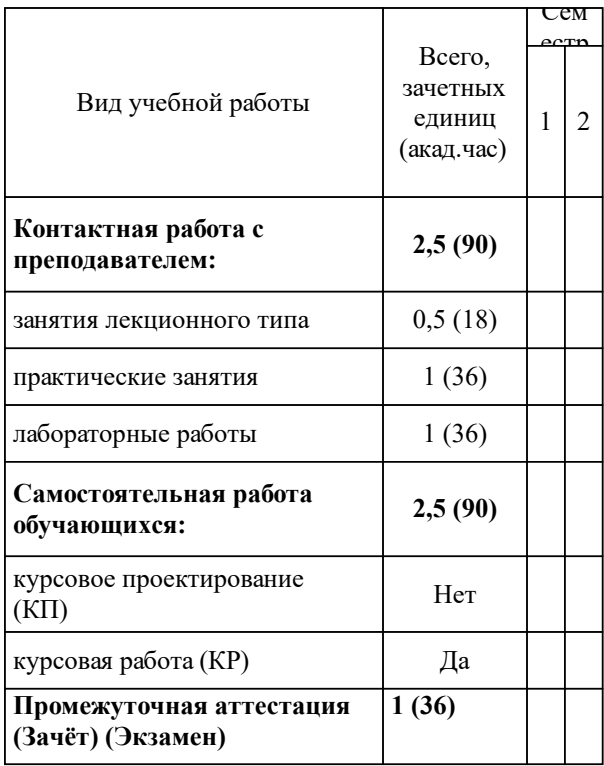

# **3 Содержание дисциплины (модуля)**

# **3.1 Разделы дисциплины и виды занятий (тематический план занятий)**

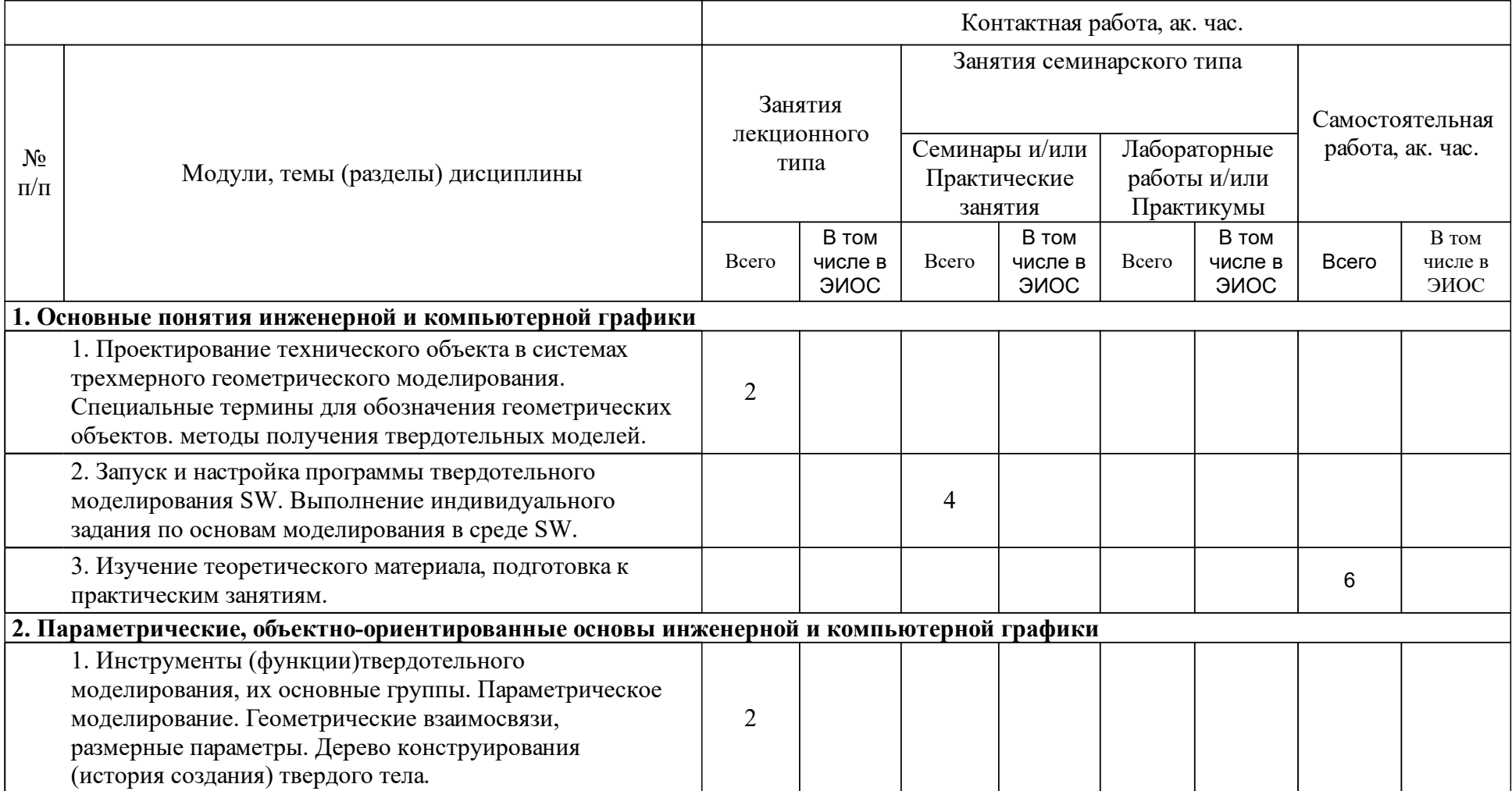

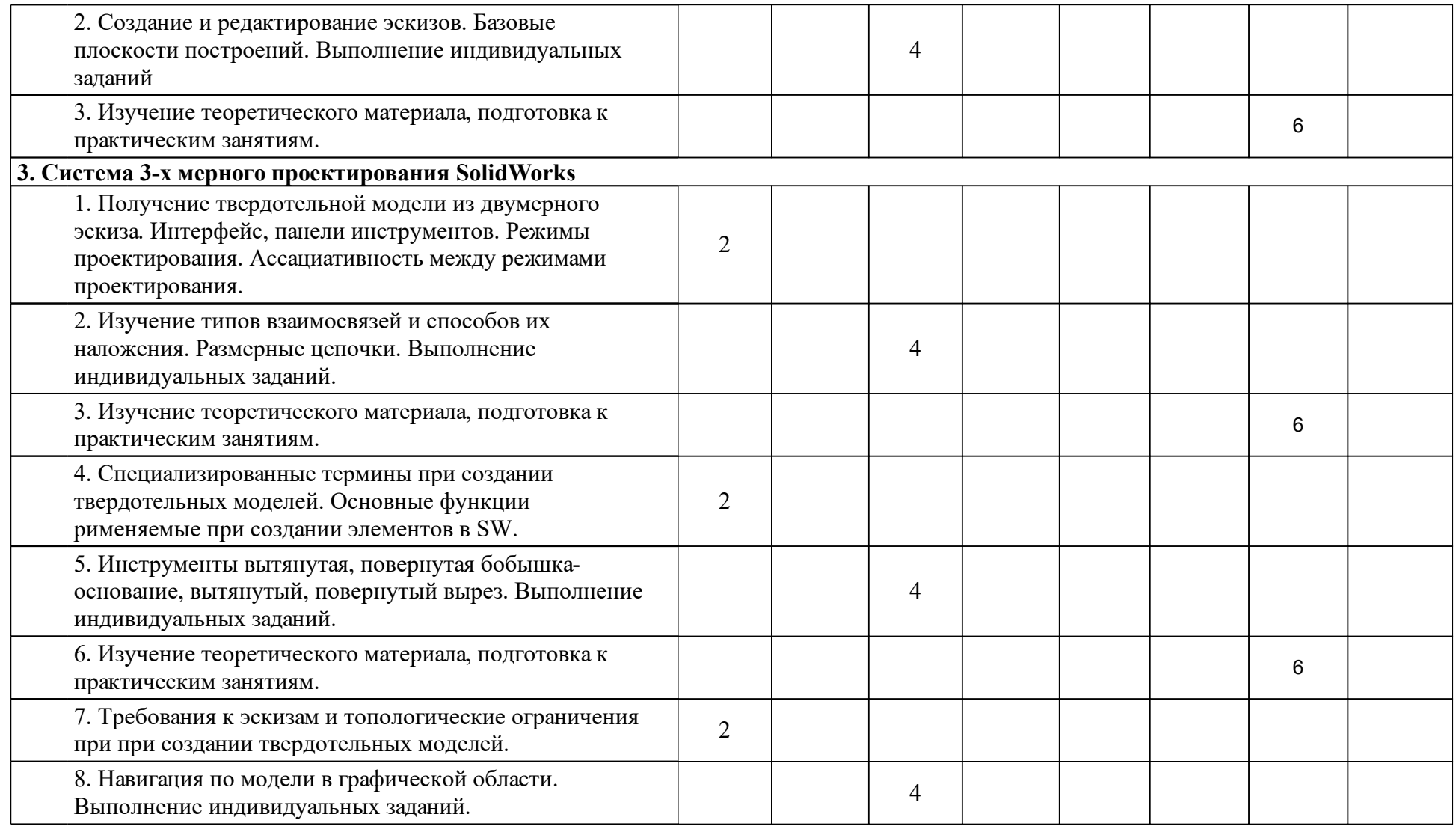

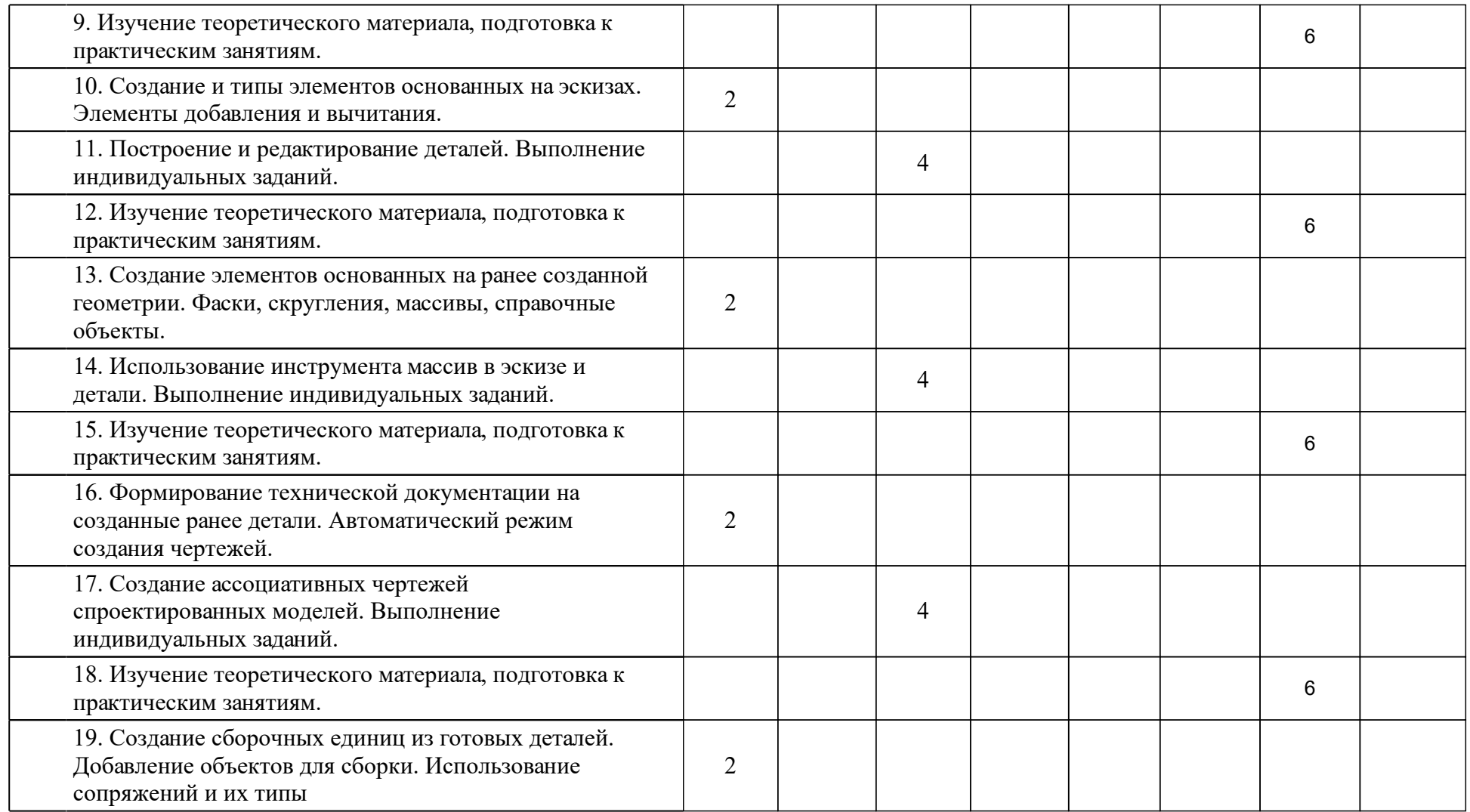

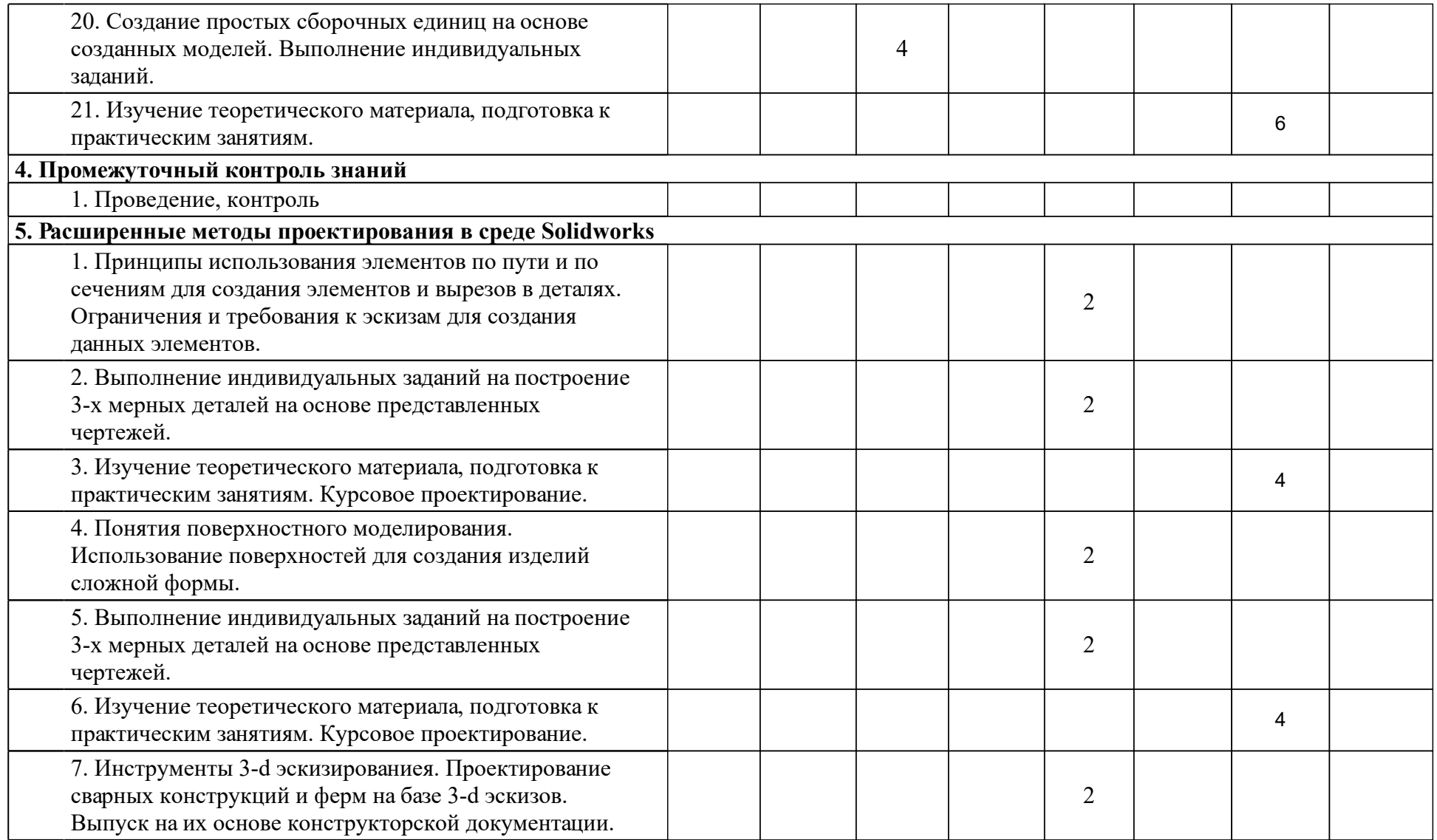

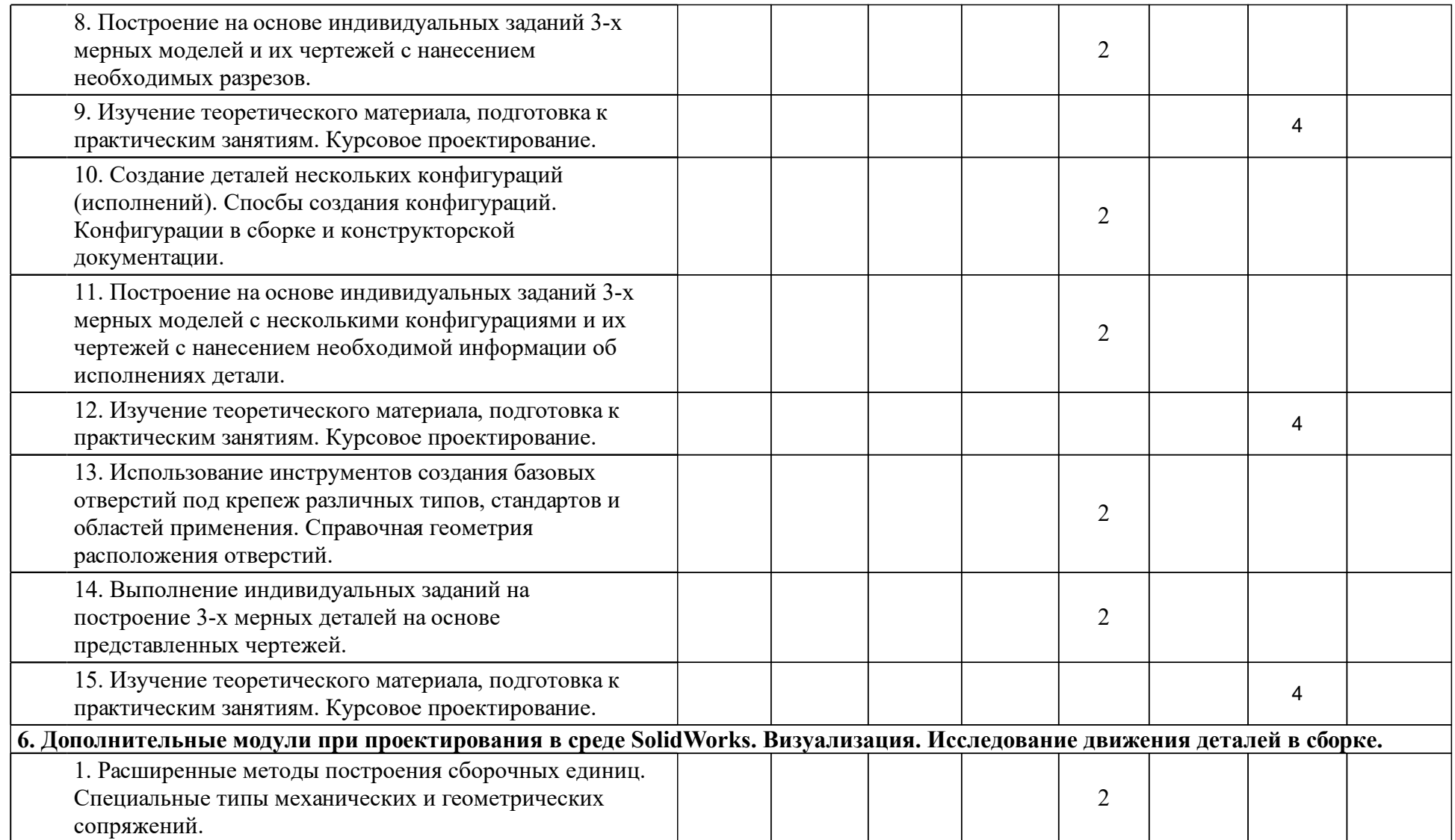

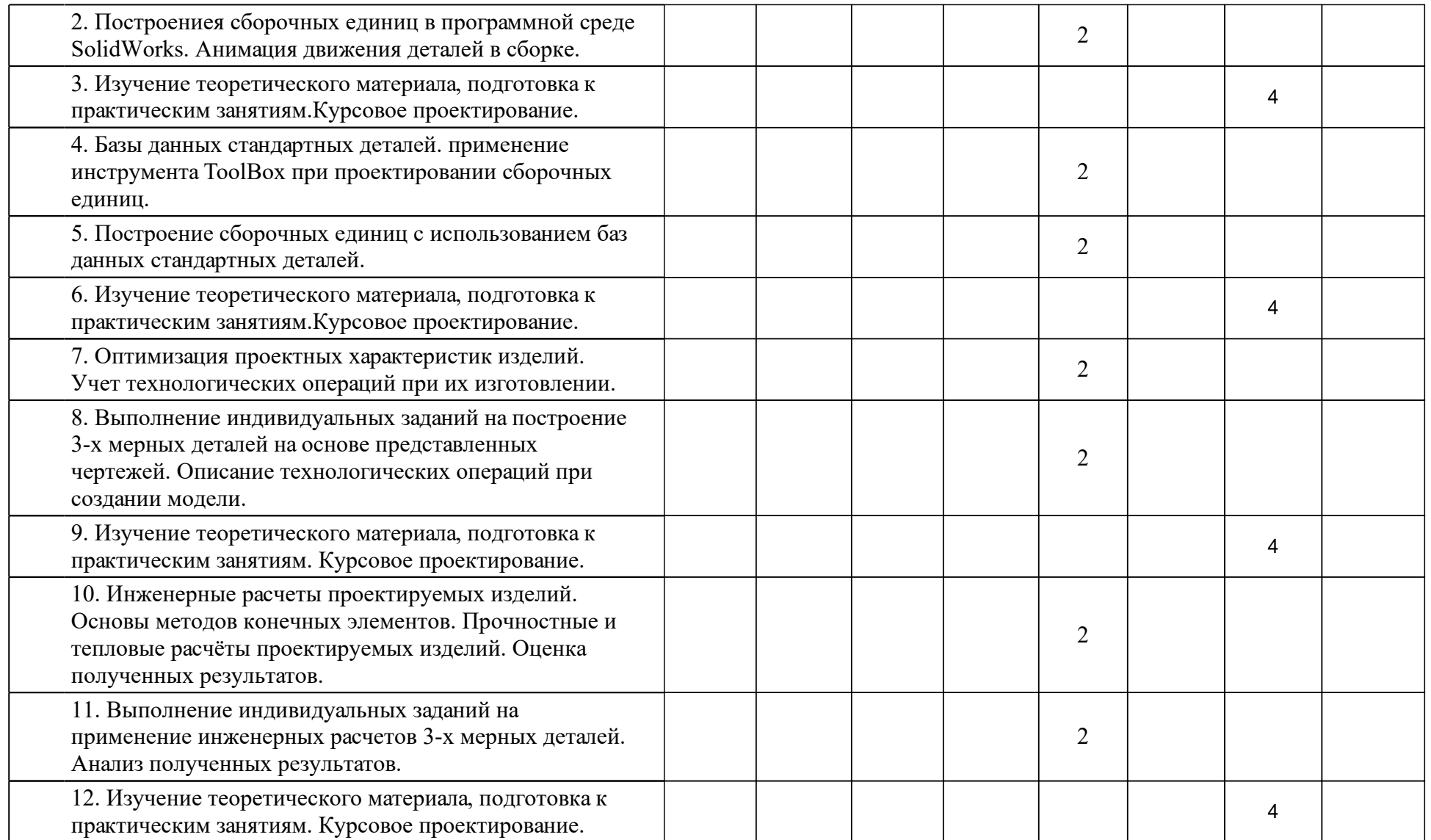

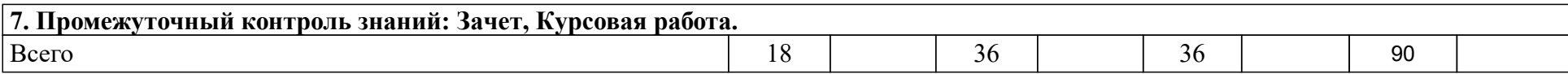

## **4 Учебно-методическое обеспечение дисциплины**

### **4.1 Печатные и электронные издания:**

- 1. Головина Л. Н. Инженерная и компьютерная графика CAD-сред. Solidworks: учеб.-метод. пособие [для студентов напр. 150100.62 «Материаловедение и технология материалов», 150700.62 «Машиностроение», 151000.62 «Технологические машины и оборудование», 151600.62 «Прикладная механика», 151900.62 «Конструкторско-технологическое обеспечение машиностроительных производств», 190600.62 «Эксплуатация транспортно-технологических машин и комплексов», 230100.62 «Информатика и вычислительная техника»](Красноярск: СФУ).
- 2. Королев Ю.И., Устюжанина С. Ю. Инженерная и компьютерная графика: учебное пособие для бакалавров, магистров и специалистов технических специальностей(Москва: Питер).
- 3. Алямовский А.А. SolidWorks Simulation. Инженерный анализ для профессионалов: задачи, методы, рекомендации: учебное пособие (Москва: ДМК-пресс).
- 4. Лейкова М. В. Инженерная компьютерная графика: методика решения проекционных задач с применением 3D-моделирования(Москва: МИСИС).
- 5. Никулин Е. А. Компьютерная графика. Модели и алгоритмы(Москва: Лань).
- 6. Алямовский А. А. Инженерные расчеты в SolidWorks Simulation (Москва: ДМК Пресс).
- 7. Ефремов Г. В., Нюкалова С. И. Инженерная и компьютерная графика на базе графических систем: учебное пособие для студентов вузов по направлению "Конструкторско-технологическое обеспечение машиностроительных производств"(Старый Оскол: ТНТ).

**4.2 Лицензионное и свободно распространяемое программное обеспечение, в том числе отечественного производства (программное обеспечение, на которое университет имеет лицензию, а также свободно распространяемое программное обеспечение):**

- 1. При проведении лабораторных занятий, используется следующее программное обеспечение:
- 2. Microsoft Windows XP/2000/win7/win10;
- 3. Microsoft Office 206;
- 4. Microsoft Paint;
- 5. MS Visio 2013;
- 6. SolidWorks 2018-2019;
- 7. AutoCAD 2020.
- 8.
- 9.

## **4.3 Интернет-ресурсы, включая профессиональные базы данных и информационные справочные системы:**

1. Электронно-библиотечная система СФУ обеспечивает для обучающихся доступ к современным профессиональным базам данных, информационным справочным и поисковым системам.

### **5 Фонд оценочных средств**

Оценочные средства находятся в приложении к рабочим программам дисциплин.

### **6 Материально-техническая база, необходимая для осуществления образовательного процесса по дисциплине (модулю)**

Преподавание дисциплины проводиться на базе компьютерного класса кафедры «Автоматизации производственных процессов в металлургии» с персональными компьютерами оснащенных необходимым набором програмного обеспечения, одновременное количество студентов находящихся в классе не может превышать 15 человек.